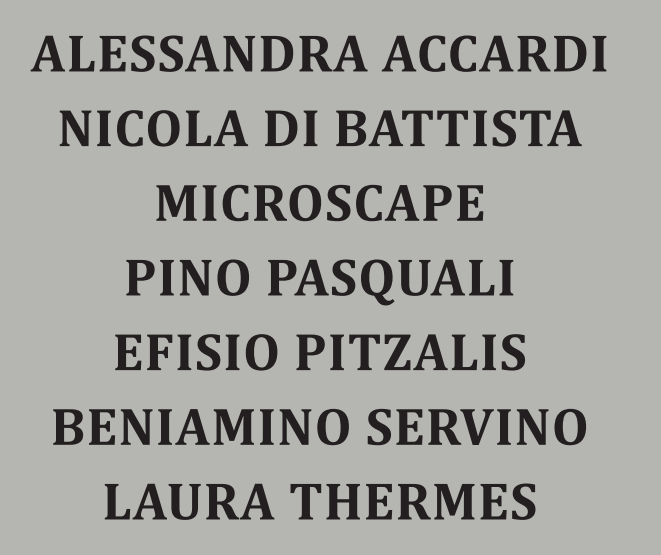

a cura di **PINO PASQUALI e NICOLA G. TRAMONTE**

organizzato da **ATELIER APPENNINI con PEPPE ZULLO**

con il patrocinio di

**Comune di Orsara di Puglia| Consiglio Nazionale degli Architetti PPC | Federazione Regionale degli Ordini degli Architetti PPC della Puglia | Ordine degli Architetti PPC della Provincia di Foggia** 

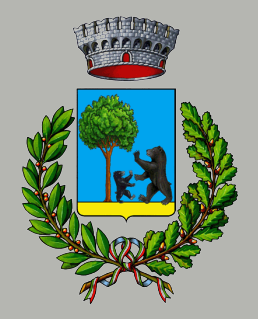

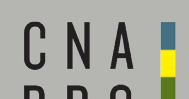

**SERIES** 

CONSIGLIO NAZIONALE **DEGLI ARCHITETTI** PIANIFICATORI

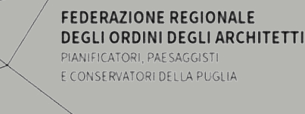

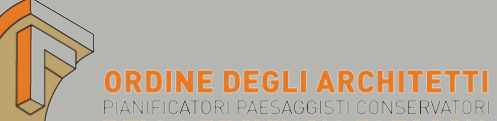

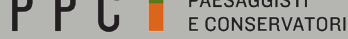

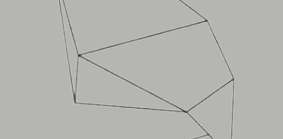

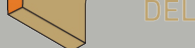

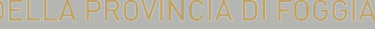

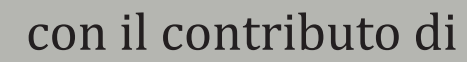

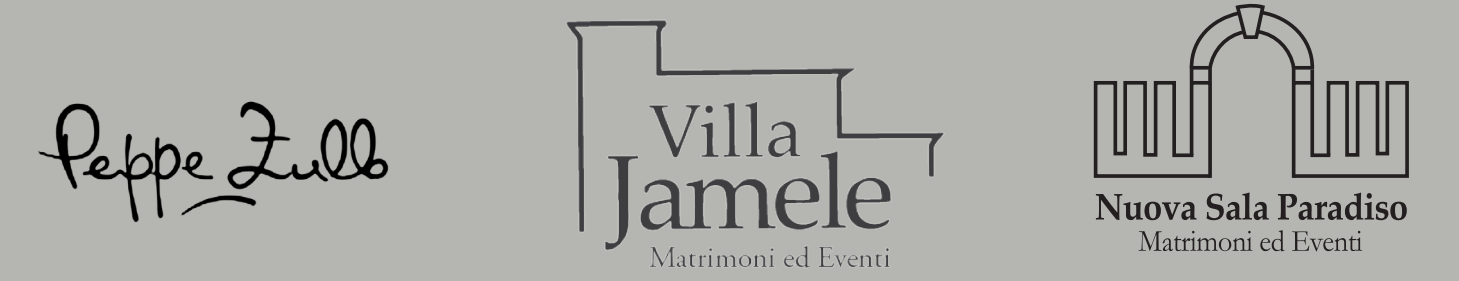

**[www.atelierappennini.it](http://www.atelierappennini.it) |** info@atelierappennini.it Villa Jamele - Via Piana Della Corte | Nuova Sala Paradiso - via Piano Paradiso | Orsara di Puglia

**LA CASA DEGLI SPOSI | ORSARA DI PUGLIA 17-20 settembre 2020 | VILLA JAMELE - NUOVA SALA PARADISO 20** 

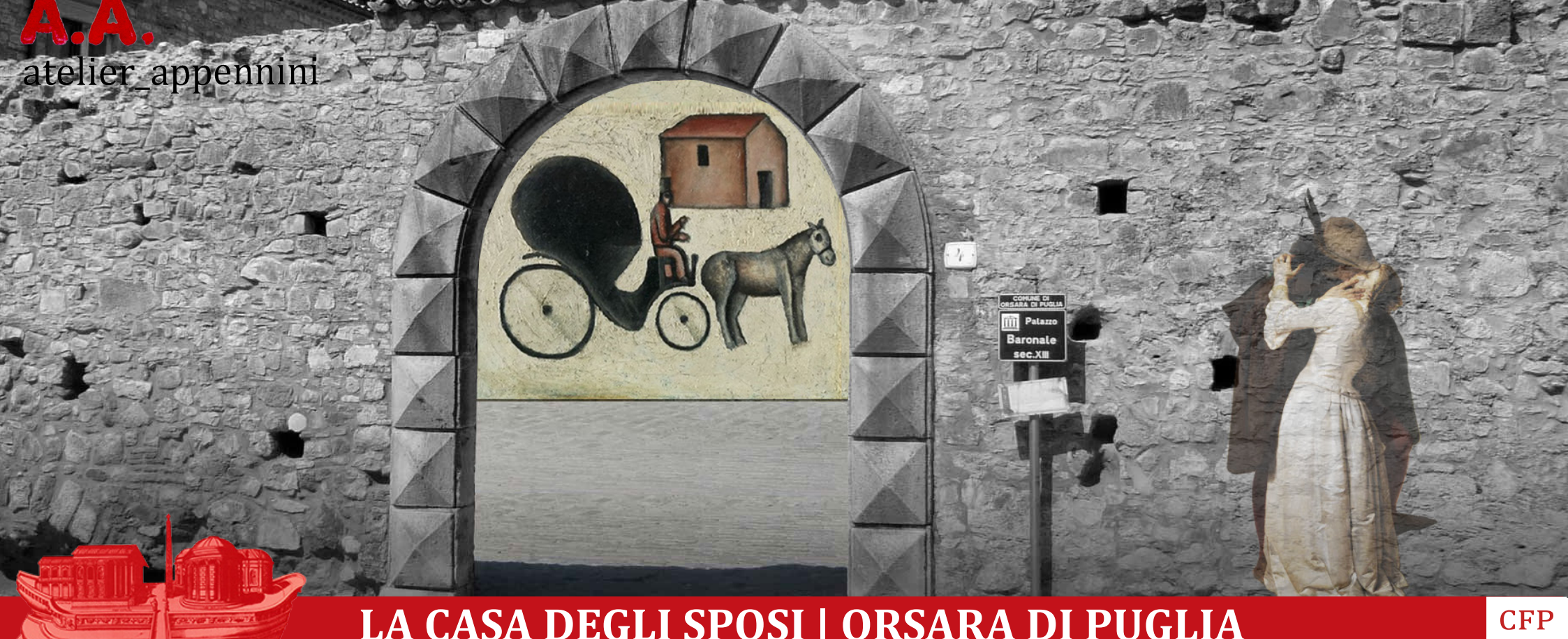

L'evento organizzato da Atelier Appennini con il Patrocinio del Comune di Orsara di Puglia, del Consiglio Nazionale degli Architetti PPC, della Federazione Regionale degli Ordini degli Architetti PPC della Puglia e dell'Ordine degli Architetti PPC della Provincia di Foggia , si focalizzerà sul tema "La casa degli sposi", ispirato dall'attività di Peppe Zullo, noto imprenditore locale e chef di successo, e si svolgerà nelle tenuta di Villa Jamele e Nuova Sala Paradiso, location interamente dedicate all'evento del matrimonio. Gli architetti di fama internazionale invitati a coordinare i laboratori dovranno confrontarsi con questo tema, progettando non una vera e propria casa, ma un'architettura che sintetizza un evento a cui molti giovani, ma non solo, affidano aspettative fondamentali. Una piccola casa dell'amore, che si concentra in quella "cosa" che chiamiamo la "luna di miele". Ispirato alle prime eroiche Triennali, qualche articolo di Giò Ponti sulla sua rivista, la stanza da letto che Loos progetta per la giovanissima moglie Lina, o la Camera degli Sposi di Andrea Mantegna a Mantova, o Ettore Sottsass nelle sue sperimentazioni, ma anche la Casa degli Amanti a Pompei.

I partecipanti al workshop durante le attività di laboratorio, potranno assistere e collaborare attivamente con i Coordinatori all'elaborazione del lavoro che ciascuno di loro strutturerà sul tema dell'evento, spaziando da progetti più architettonici ad altri più artistici, rispecchiando le attitudini e le caratteristiche di ciascuno.

# **GIOVEDÌ 17**

9.30 APERTURA DEL WORKSHOP Accoglienza partecipanti, formalizzazione iscrizione, formazione dei gruppi di lavoro. Visita guidata del luogo

#### 15.00

LABORATORIO

Inizio attività di laboratorio e prime impostazioni da parte di ciascun coordinatore del lavoro da portare avanti, consultando il materiale a disposizione per l'approfondimento del tema.

18.00 **CONFERENZA** Saluti istituzionali Presentazione Atelier Appennini Tavola rotonda sul tema del workshop

## **VENERDÌ 18**

9.30 LABORATORIO Attività di laboratorio e approfondimenti sui temi con ciascuno dei Coordinatori che illustreranno ai partecipanti la propria idea sulla quale strutturare il lavoro.

15.00 LABORATORIO Attività di laboratorio

18.00 TAVOLA ROTONDA CON I COORDINATORI

### **SABATO 19**

9.30

LABORATORIO

Revisione degli elaborati da parte dei Coordinatori e impostazione della presentazione finale

15.00

LABORATORIO

Elaborazione dei progetti finali e cura degli aspetti legati alla comunicazione visiva del progetto/elaborato/idea.

18.00 TAVOLA ROTONDA CON I COORDINATORI

### **DOMENICA 20**

10.00 CONFERENZA APERTA AL PUBBLICO

Presentazione finale a cura dei coordinatori che esporranno il proprio lavoro in relazione al tema dell'evento e gli elaborati prodotti durante il laboratorio.

### **LABORATORIO ORSARA DI PUGLIA 2020**

### **PROGRAMMA**

Per gli Architetti vengono riconosciuti **20 CFP** dall'Ordine degli Architetti PPC della Provincia di Foggia. La partecipazione al workshop prevede un costo di iscrizione di 50€. Per ulteriori informazioni sul workshop e sulle modalità di iscrizione scrivere a **info@atelierappennini.it** Per tutti gli aggiornamenti è possibile consultare il sito **[www.atelierappennini.it](http://www.atelierappennini.it)** e la pagina **[Facebook](https://www.facebook.com/AtelierAppennini/?ref=bookmarks)**

### **Info e Costi**